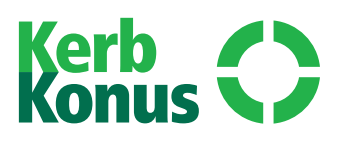

# **Der Ensat® im Werkstück …**

### **Einbau-Empfehlung**

Der Ensat® soll 0,1 bis 0,2 mm vertieft eingedreht werden (Bild 5). Nach der Verarbeitung kann der Ensat® sofort belastet werden. Sollte der Bauteilwerkstoff bei der Belastung ein Setzverhalten des Ensat® zulassen, kann sich der Ensat® nur 0,1 bis 0,2 mm axial bewegen. D.h. die Vorspannung in der Verschraubung bleibt zum größten Teil erhalten, ein Lösen der Verschraubung bei dynamischer Belastung wird erschwert.

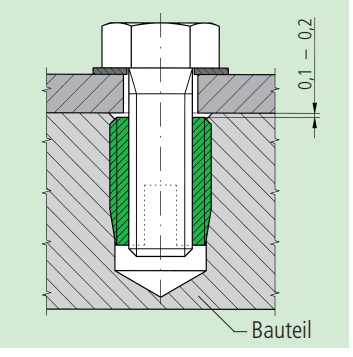

#### Bild 5

Bei Verarbeitungsproblemen (z. B. stark erhöhten Eindrehmomenten) ist es in der Regel unbedenklich, den nächstgrößeren Bohrloch-Durchmesser zu wählen. Im Zweifelsfall empfiehlt sich ein Versuch.

## **Aufnahme-Bohrung**

Die Aufnahme-Bohrung (L) kann einfach gebohrt oder bereits beim Formguss vorgesehen werden.

Ein Ansenken (N) der Bohrung (Bild 6) wird empfohlen um:

- ein Aufwerfen der Werkstück oberfläche zu verhindern
- ein vertieftes Eindrehen zu ermöglichen
- ein besseres Anschneiden zu erreichen

#### **Materialdicke**

Länge des Ensat® = kleinste zulässige Materialdicke.

#### **Sacklochtiefe**

Mindesttiefe – (T) siehe Werknormblätter Seite 7 bis 21.

## **Bohrloch-Durchmesser**

Zähe, harte und spröde Werkstoffeerfordern ein größeres Bohrloch als weiche oder elastische Werkstoffe. siehe Werknormblätter Seite 7 bis 21.

# **Kanten-Abstand**

Der kleinste noch zulässige Kanten-Abstand W (Bild 6) hängt von der Elastizität des Werkstoffs ab, in den der Ensat® eingedreht wird.

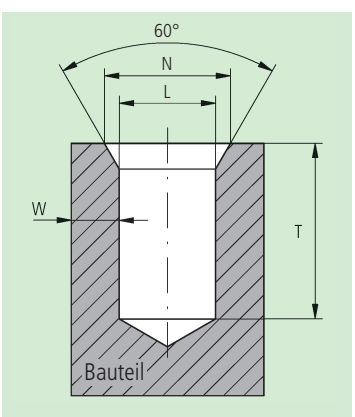

**Richtwerte für Senkung:**  $N = 0.06$  bis 0.08 x E + E

**Richtwerte für Leichtmetall:** W 0,2 bis 0,6 x E

**Richtwerte für Gusseisen:** W 0,3 bis 0,5 x E

E = Außendurchmesser des Ensat® [mm]

Bild 6